Ist\_A023ter\_2024

AUTONOME PROVINZ BOZEN - SÜDTIROL

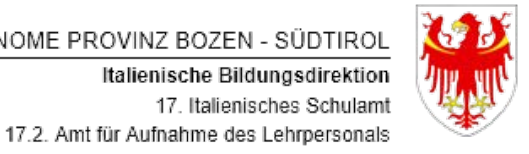

PROVINCIA AUTONOMA DI BOLZANO - ALTO ADIGE Direzione Istruzione e Formazione italiana 17. Intendenza scolastica italiana 17.2. Ufficio assunzione del personale docente

Per aprire e compilare correttamente il presente modulo di domanda si consiglia di utilizzare il programma Adobe Acrobat Reader DC. Per chi non lo avesse disponibile sul proprio dispositivo, esso puó essere scaricato gratuitamente al seguente link: https://get.adobe.com/it/reader/

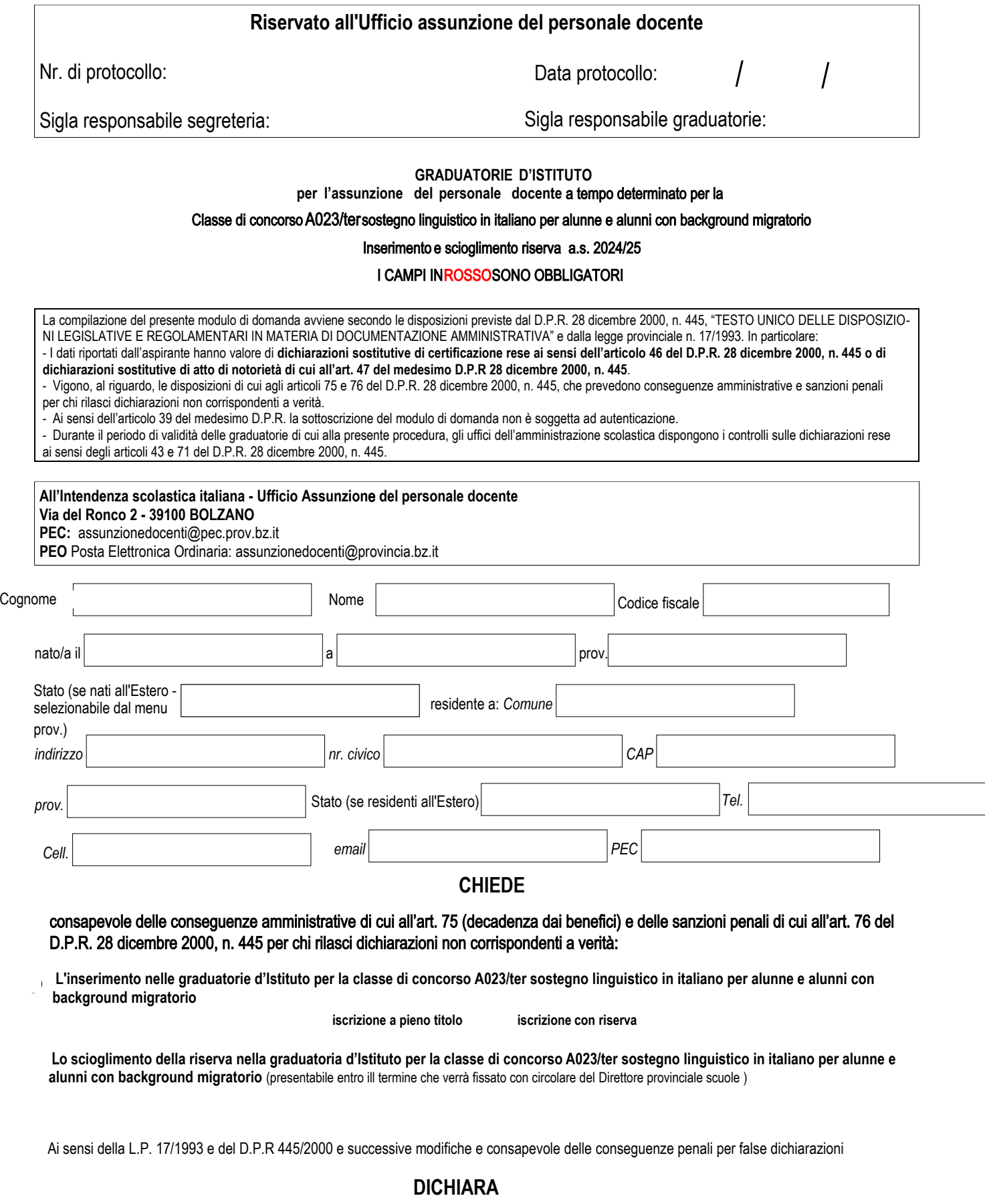

1

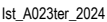

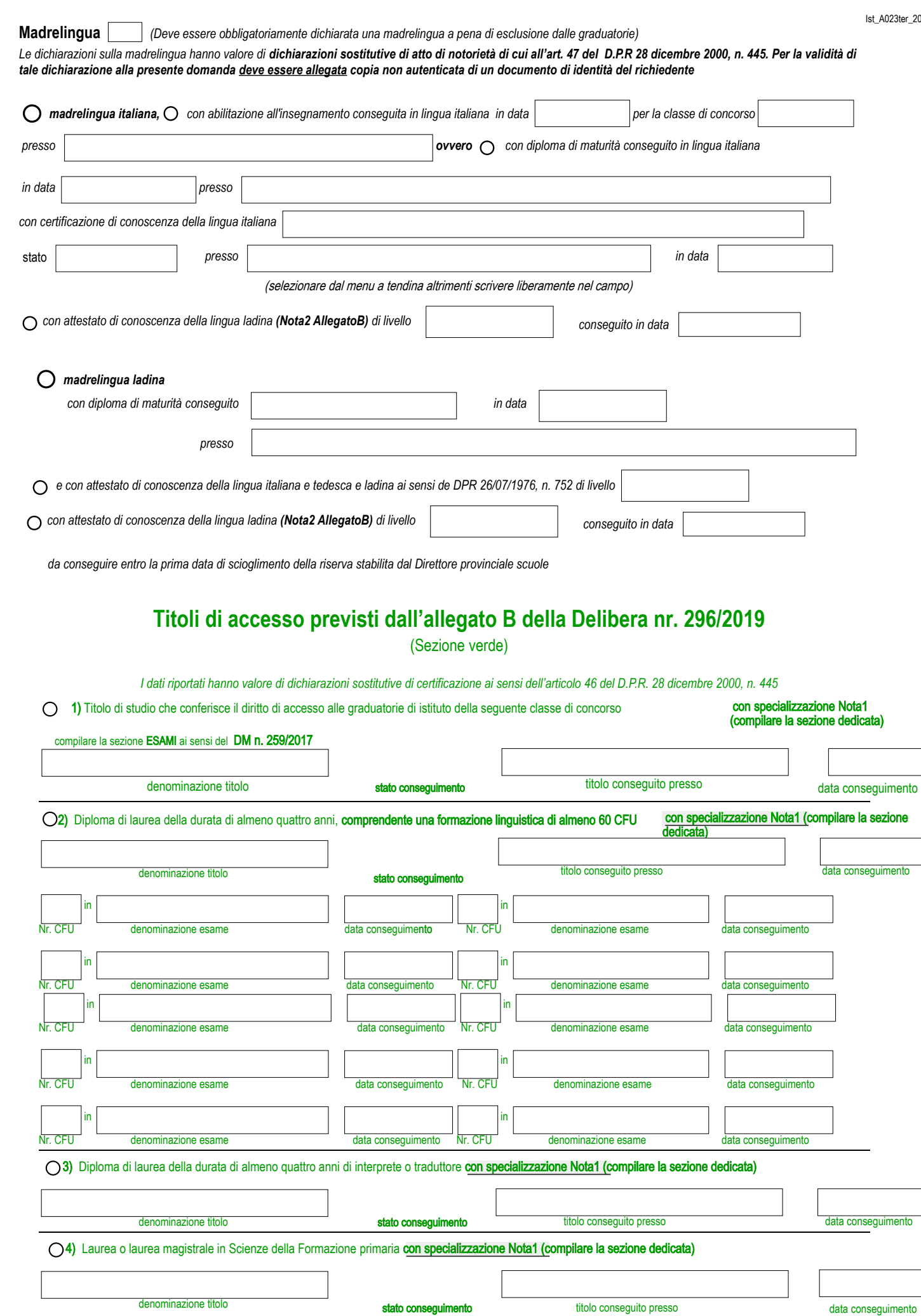

**5)** Giá inserito/a nelle graduatorie di Istituto della provincia di Bolzano con diploma di laurea della durata di almeno quattro anni **in combinazione con almeno 3 anni di servizio come docente per il sostegno linguistico** per alunne e alunni con background migratorio presso i centri linguistici della Provincia o presso le scuole ladine ovvero presso istituzioni equivalenti maturati entro il 31.08.2018. Ist\_A023ter\_2024

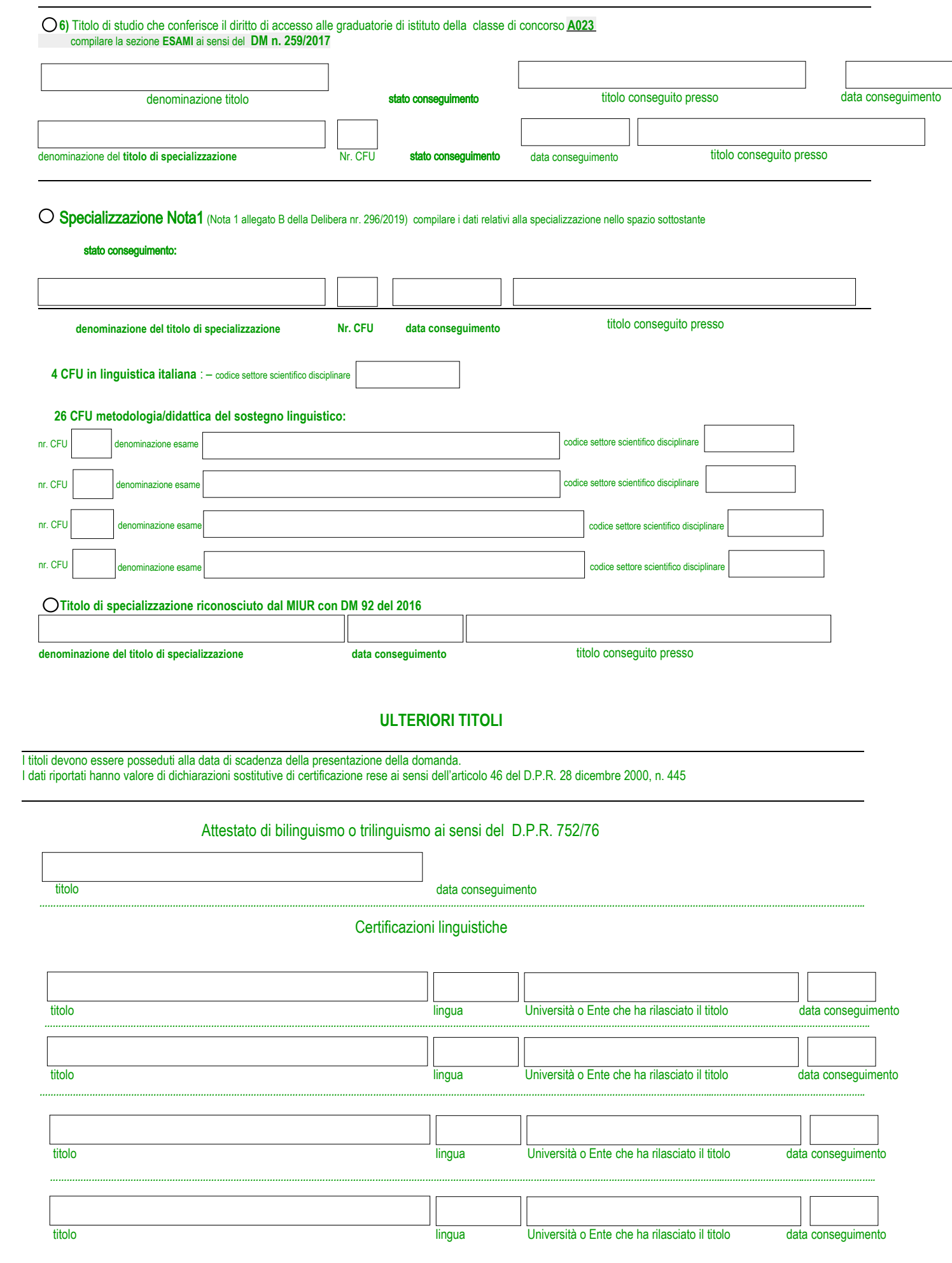

 $\overline{a}$ 

## **ESAMI** previsti ai sensi del DM n. 259/2017, in riferimento alla laurea posseduta, per l'accesso sopra dichiarato:

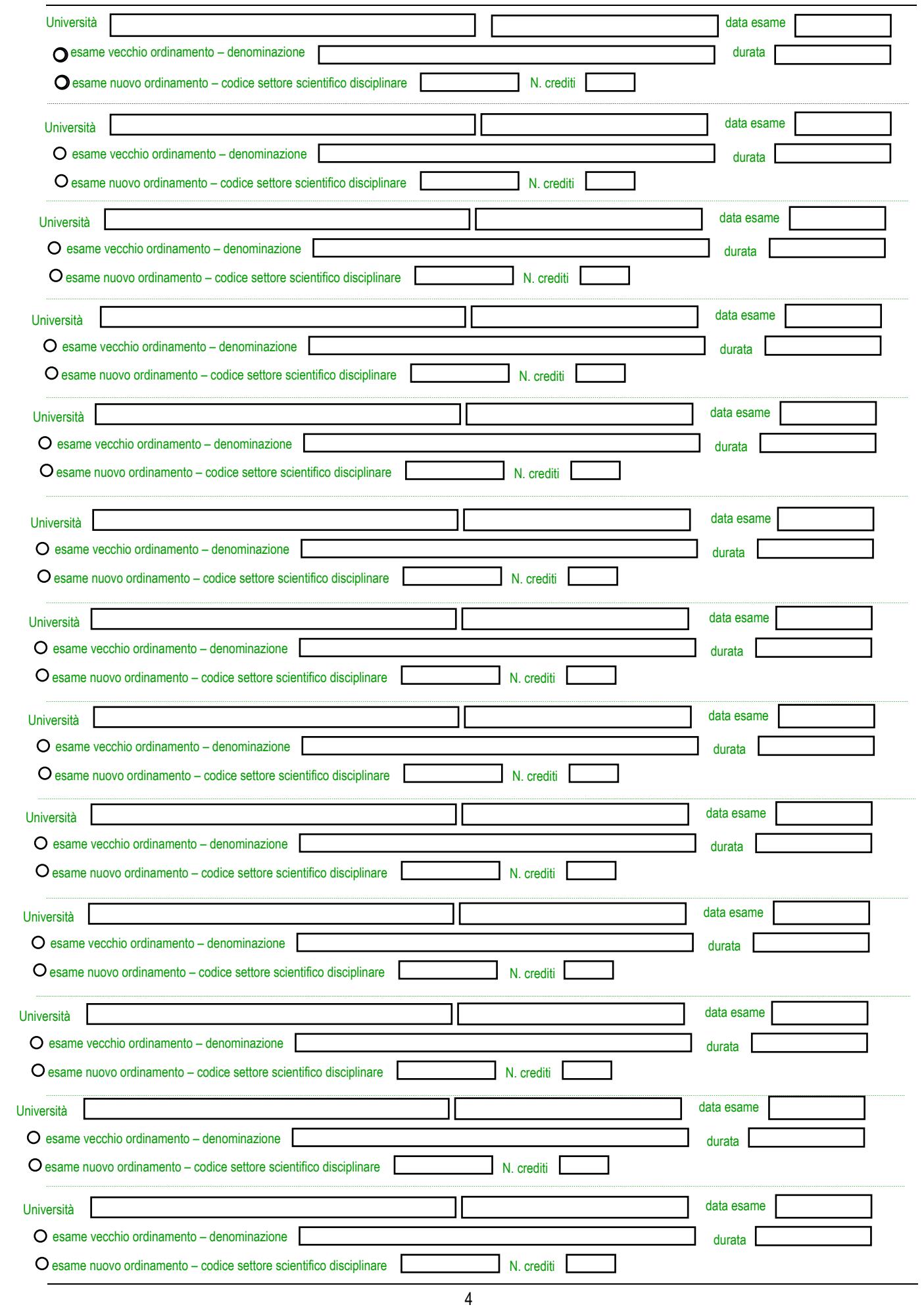

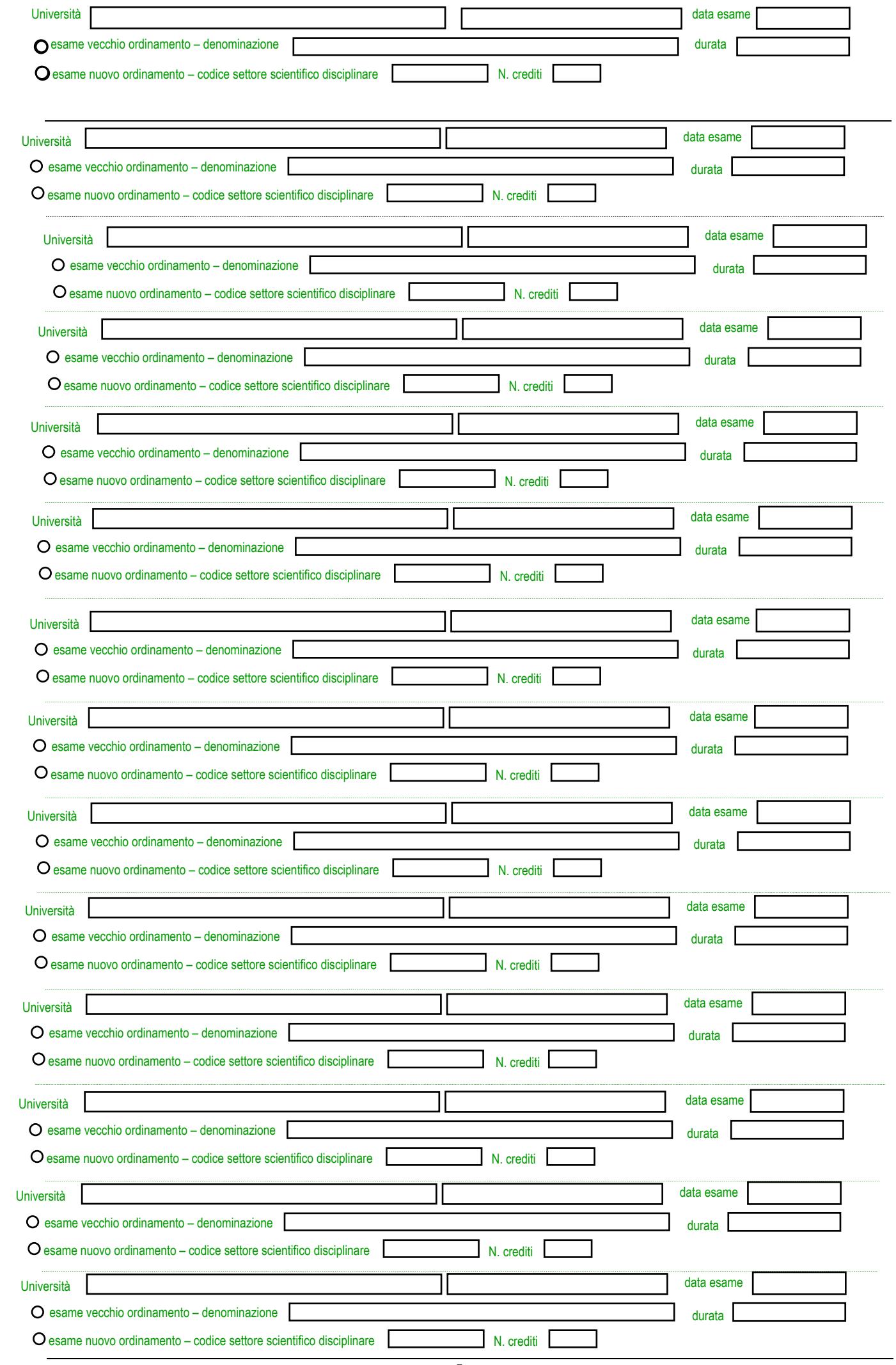

5

# **ESAMI** previsti ai sensi del DM n. 259/2017, in riferimento alla laurea posseduta, per l'accesso sopra dichiarato:

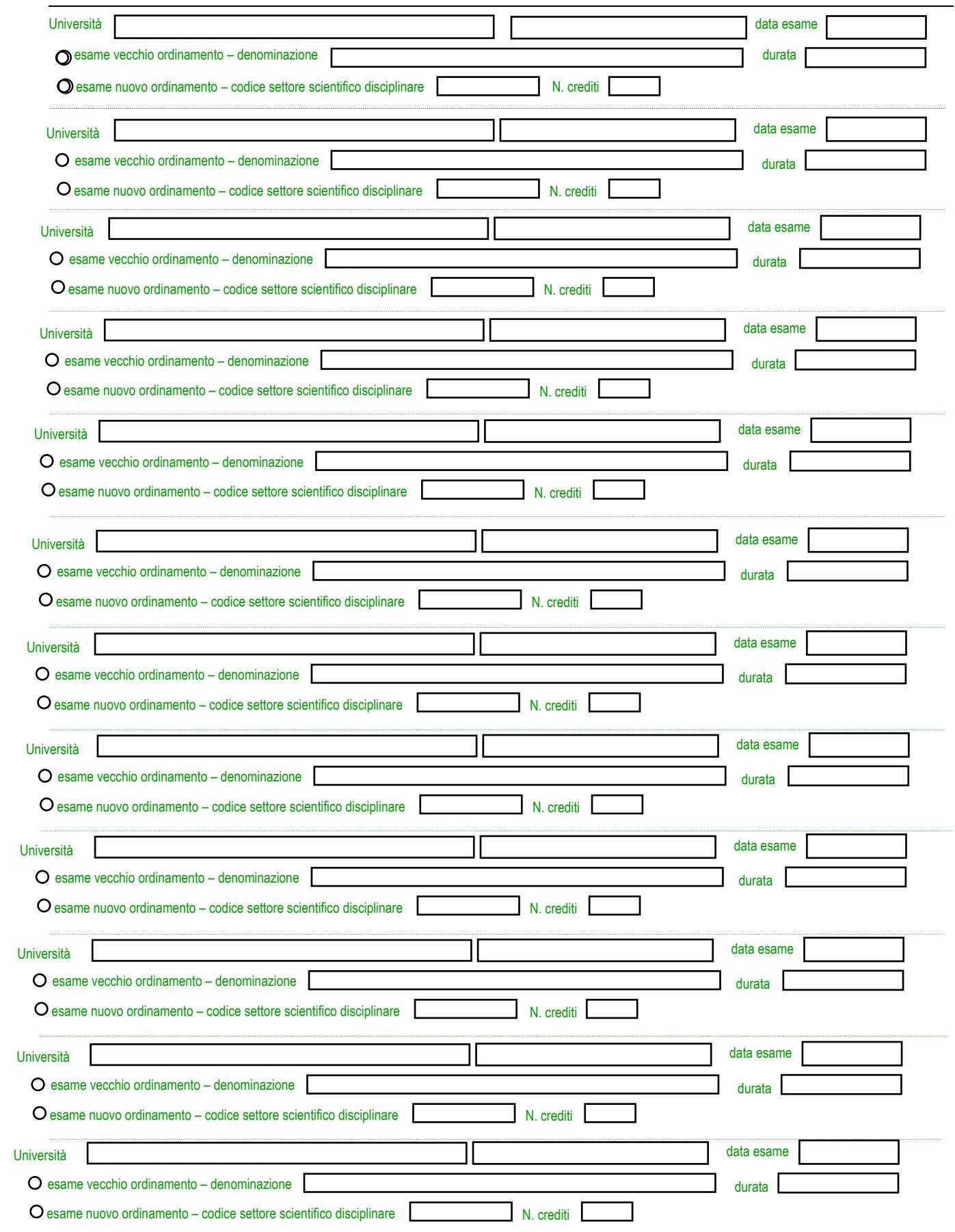

# **TITOLI DI ACCESSO SPECIFICI E TITOLI DI PRIORITÀ SPECIFICI** (Sezione rossa)

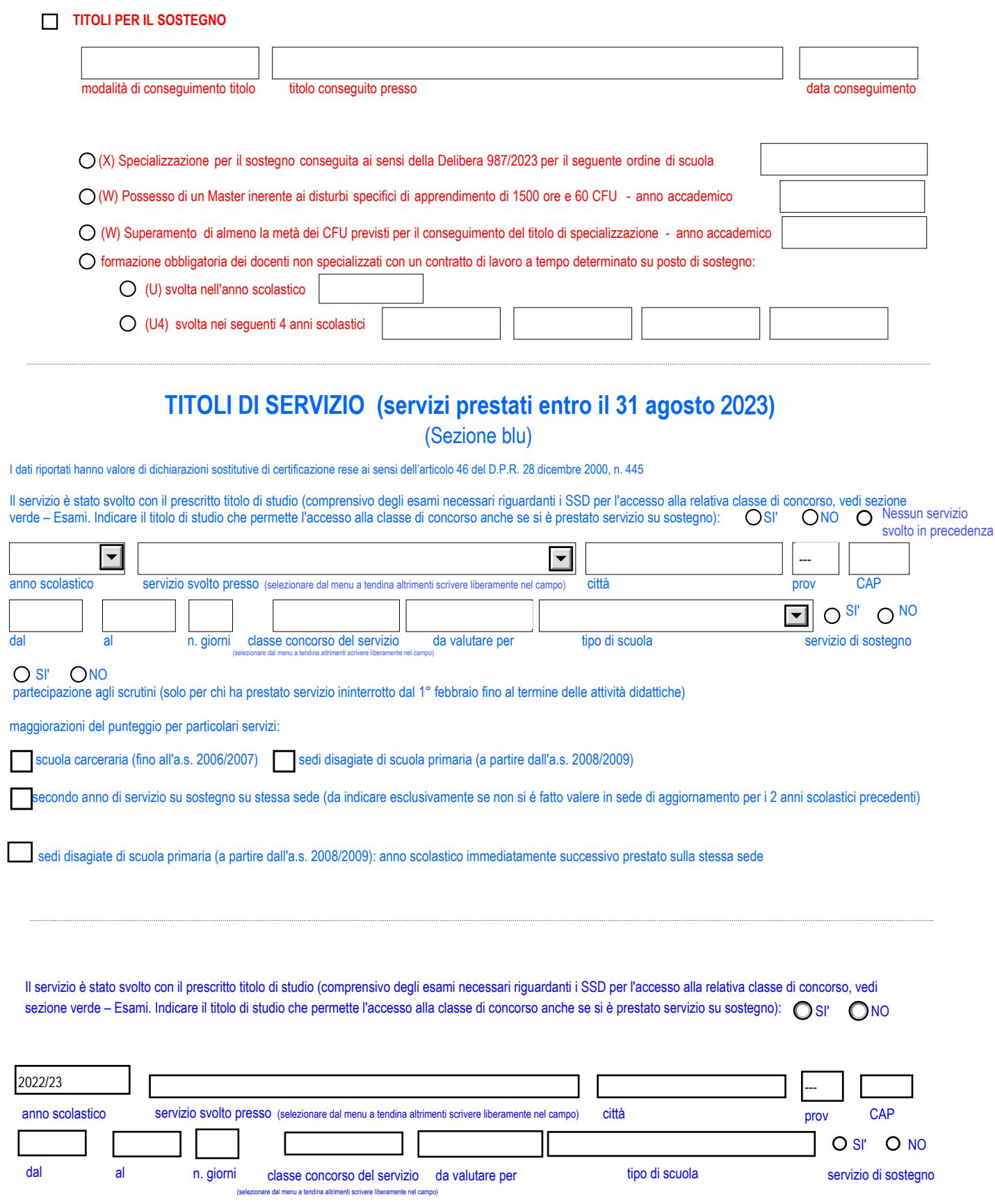

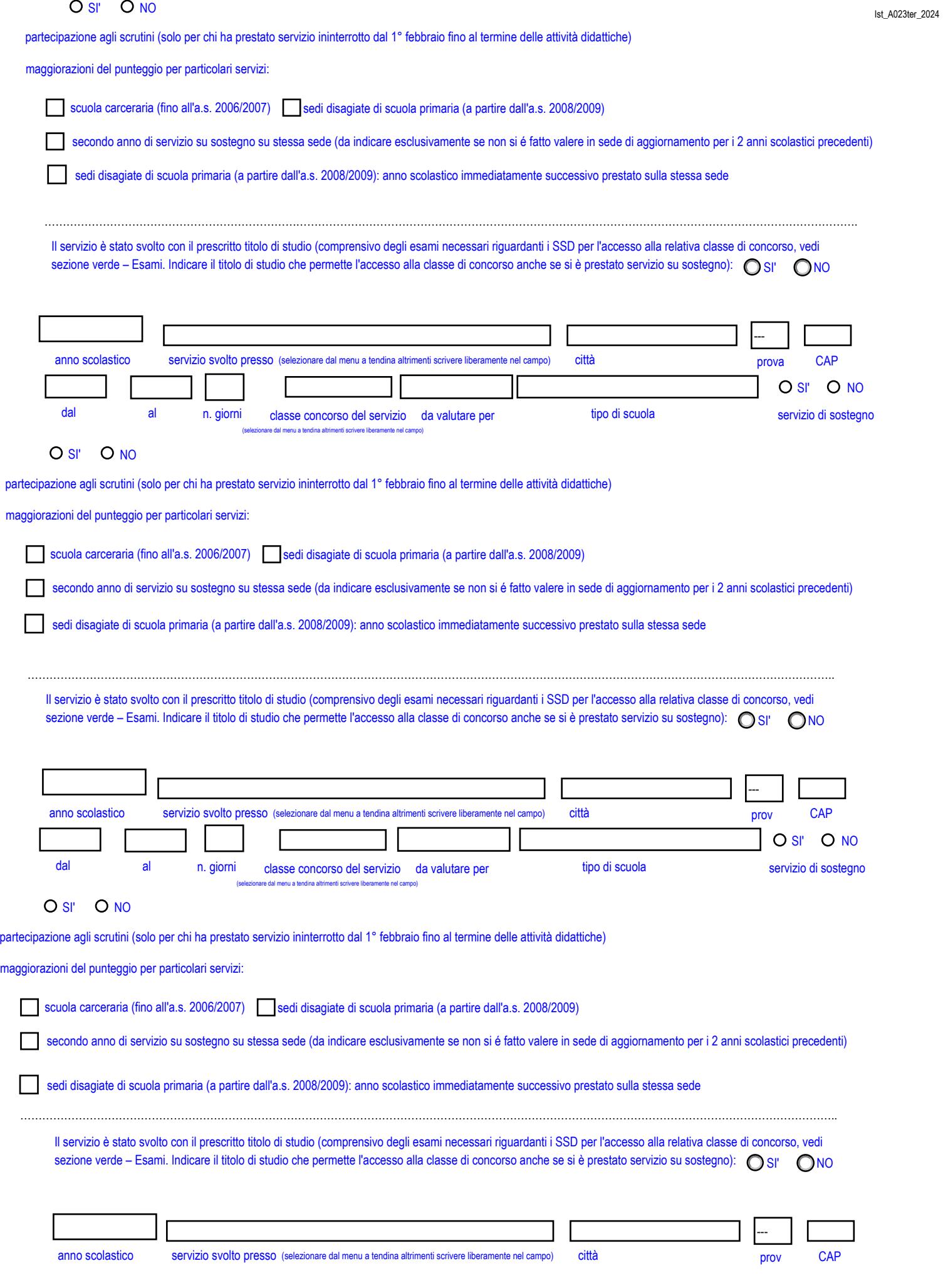

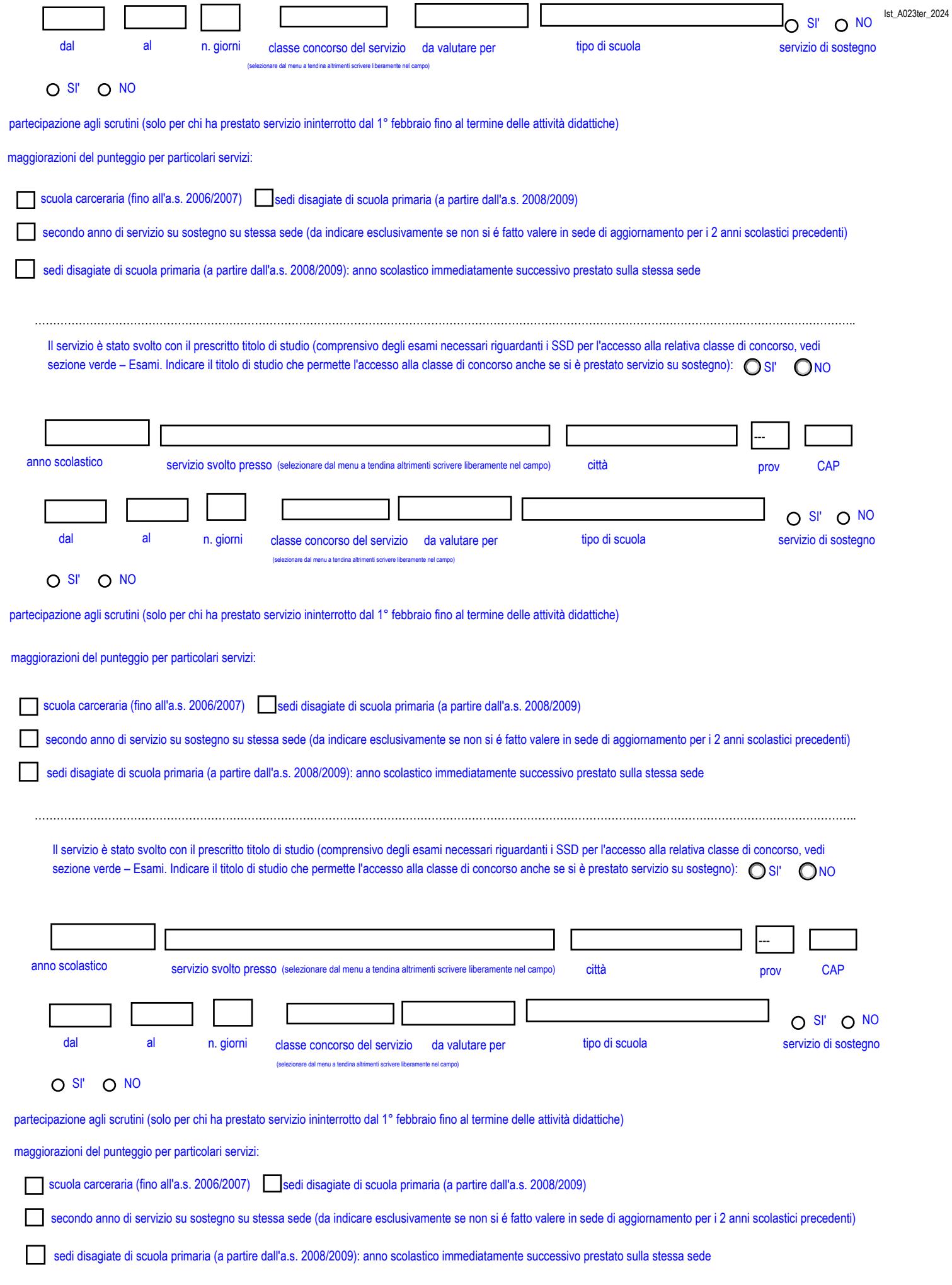

Ist\_A023ter\_2024

OSI' ONO

Il servizio è stato svolto con il prescritto titolo di studio (comprensivo degli esami necessari riguardanti i SSD per l'accesso alla relativa classe di concorso, vedi sezione verde – Esami. Indicare il titolo di studio che permette l'accesso alla classe di concorso anche se si è prestato servizio su sostegno):

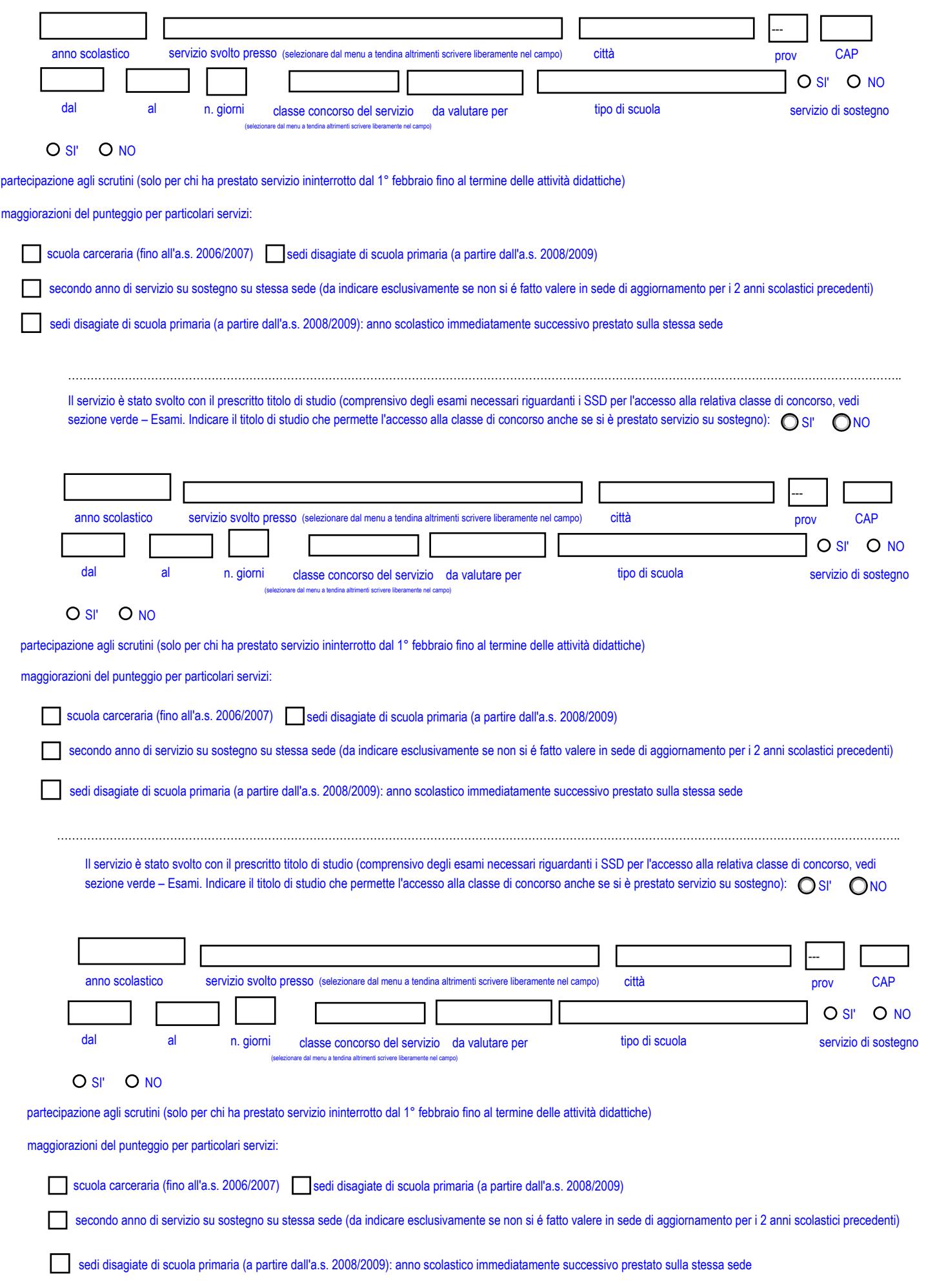

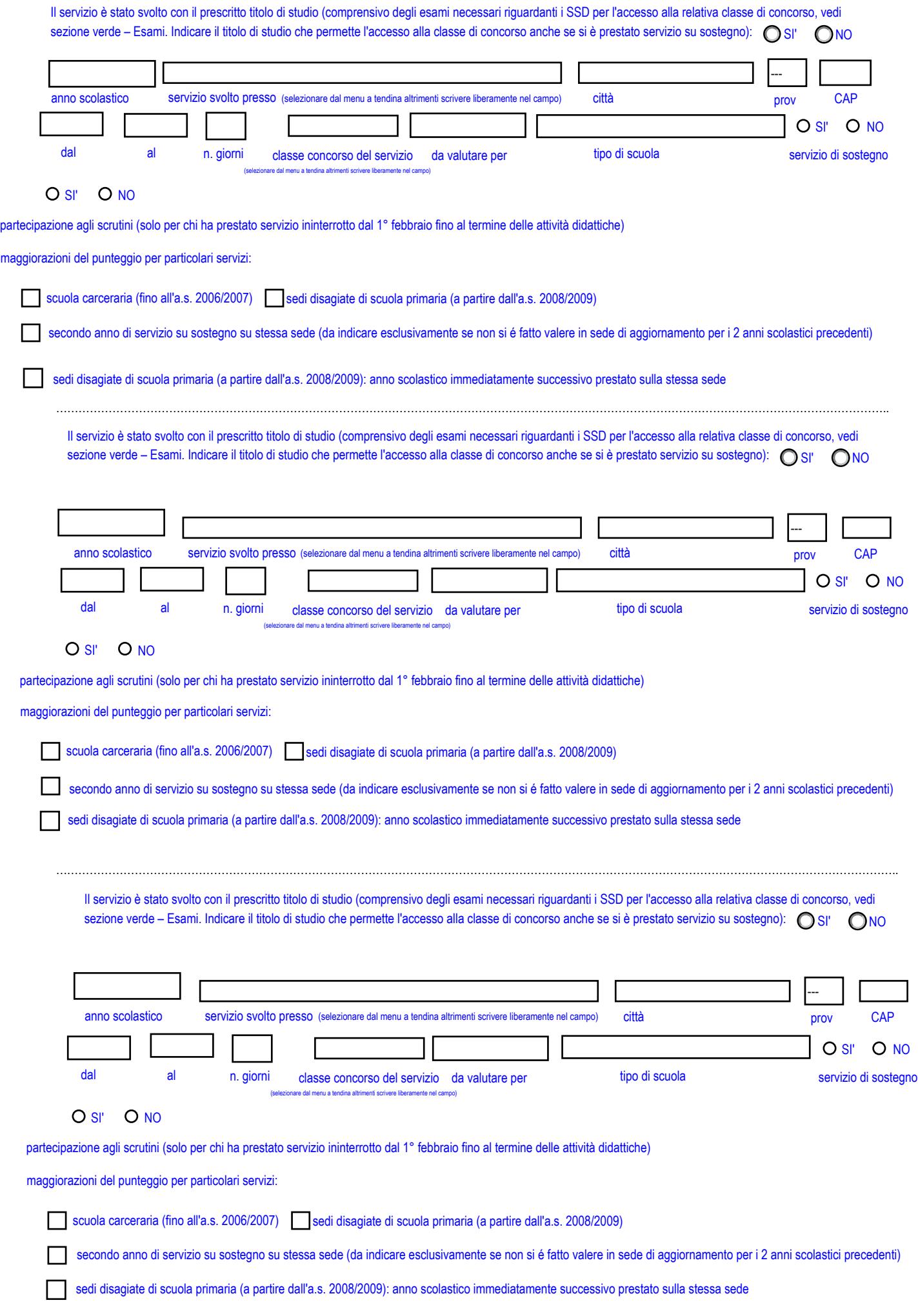

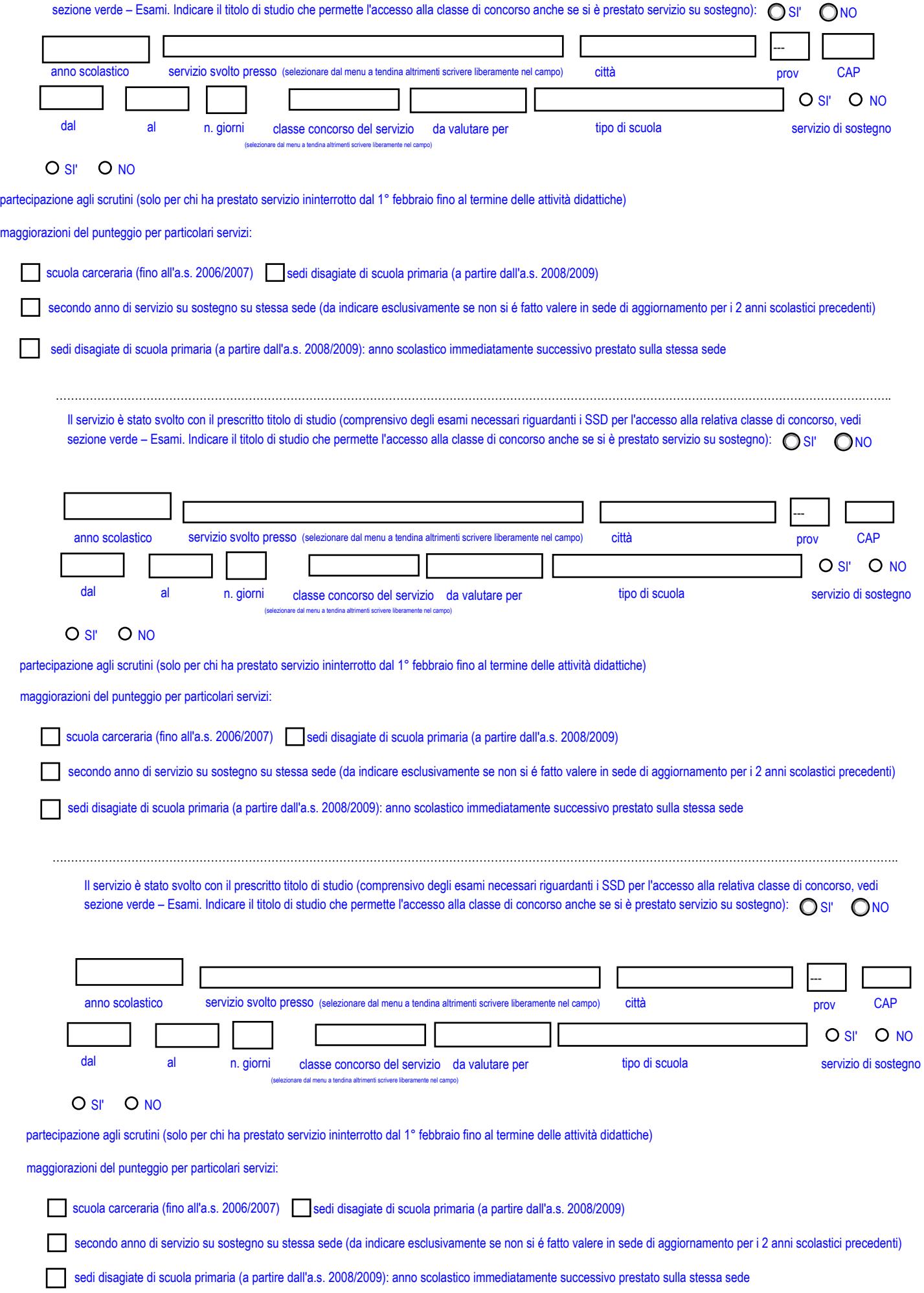

Il servizio è stato svolto con il prescritto titolo di studio (comprensivo degli esami necessari riguardanti i SSD per l'accesso alla relativa classe di concorso, vedi

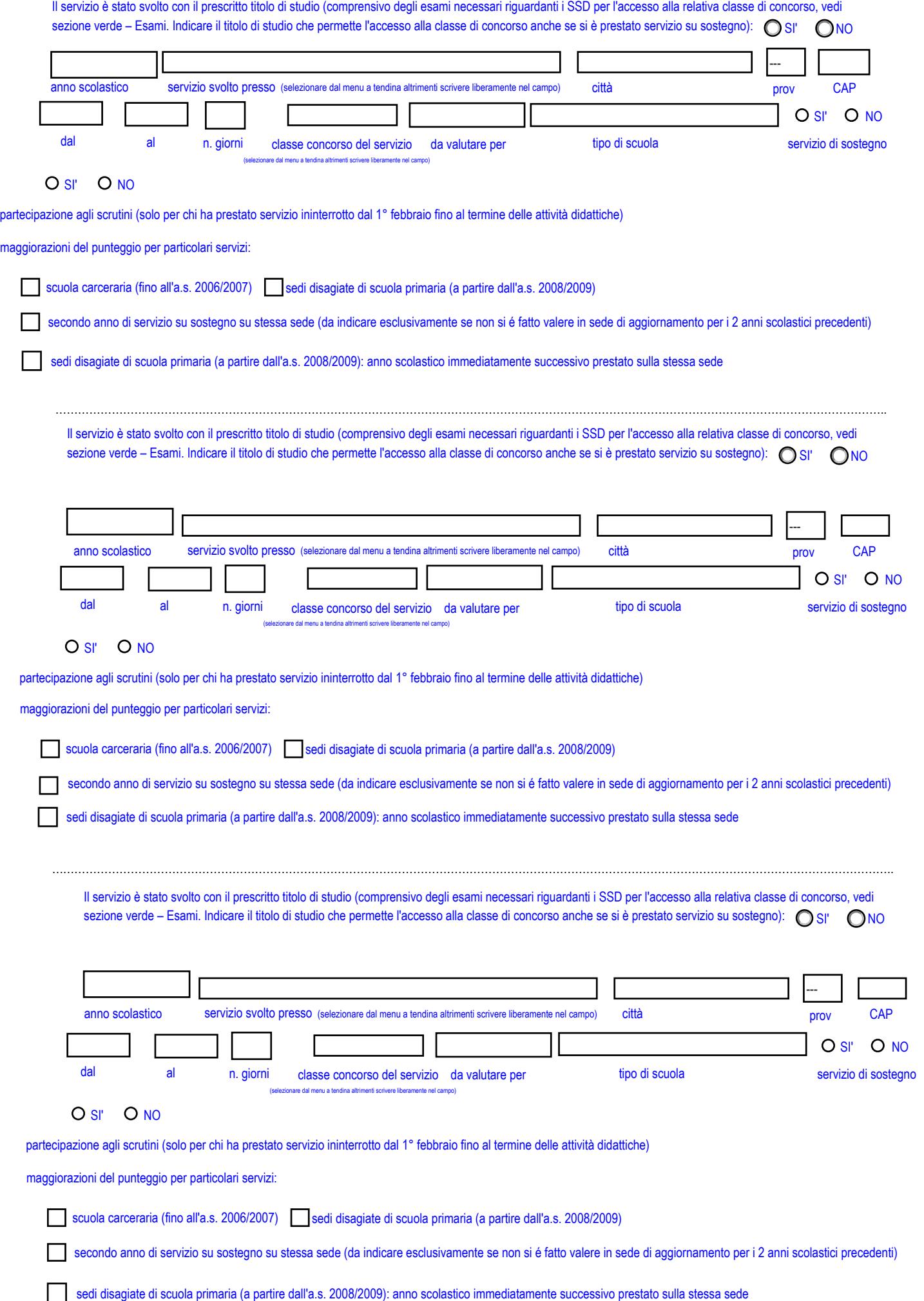

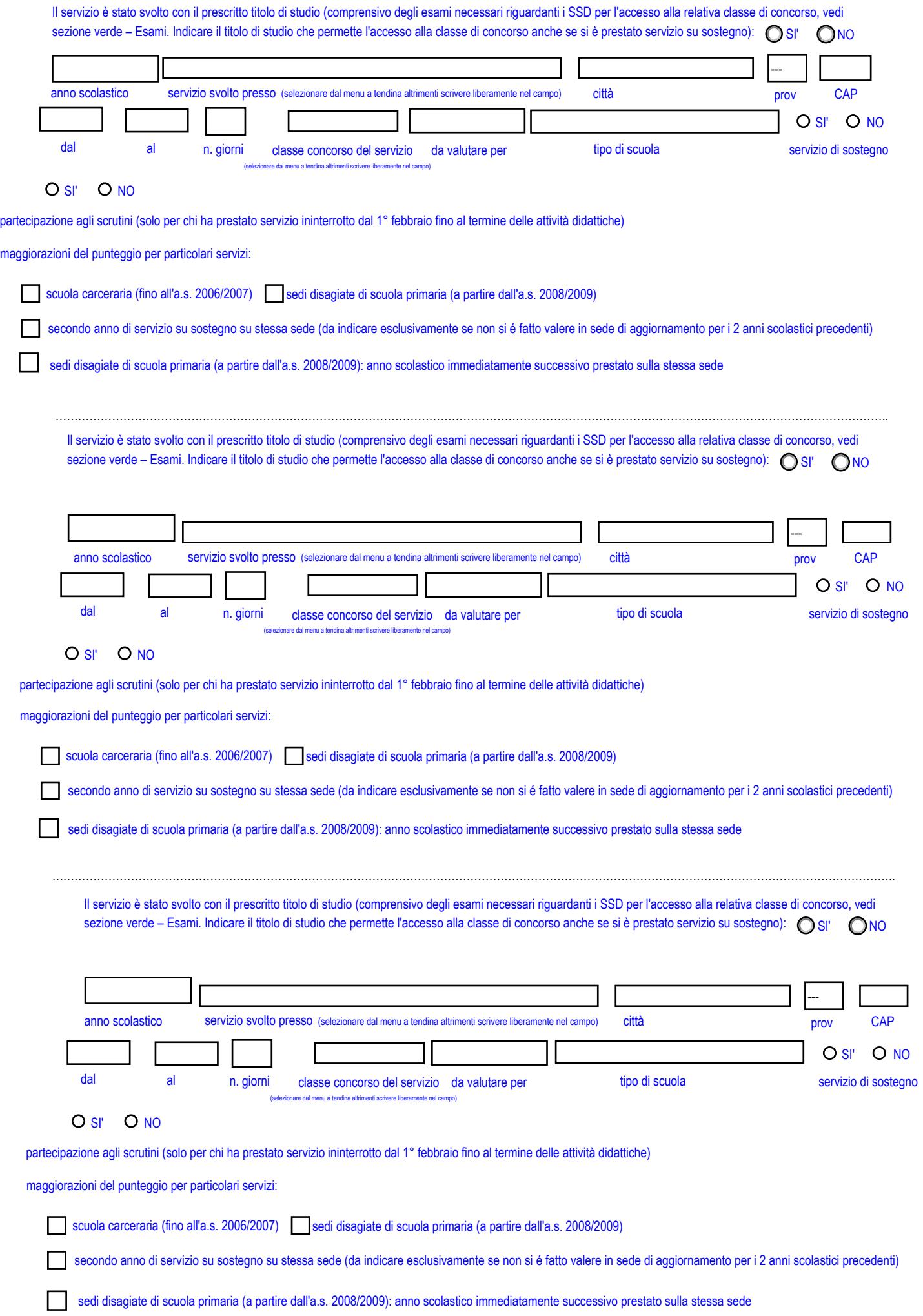

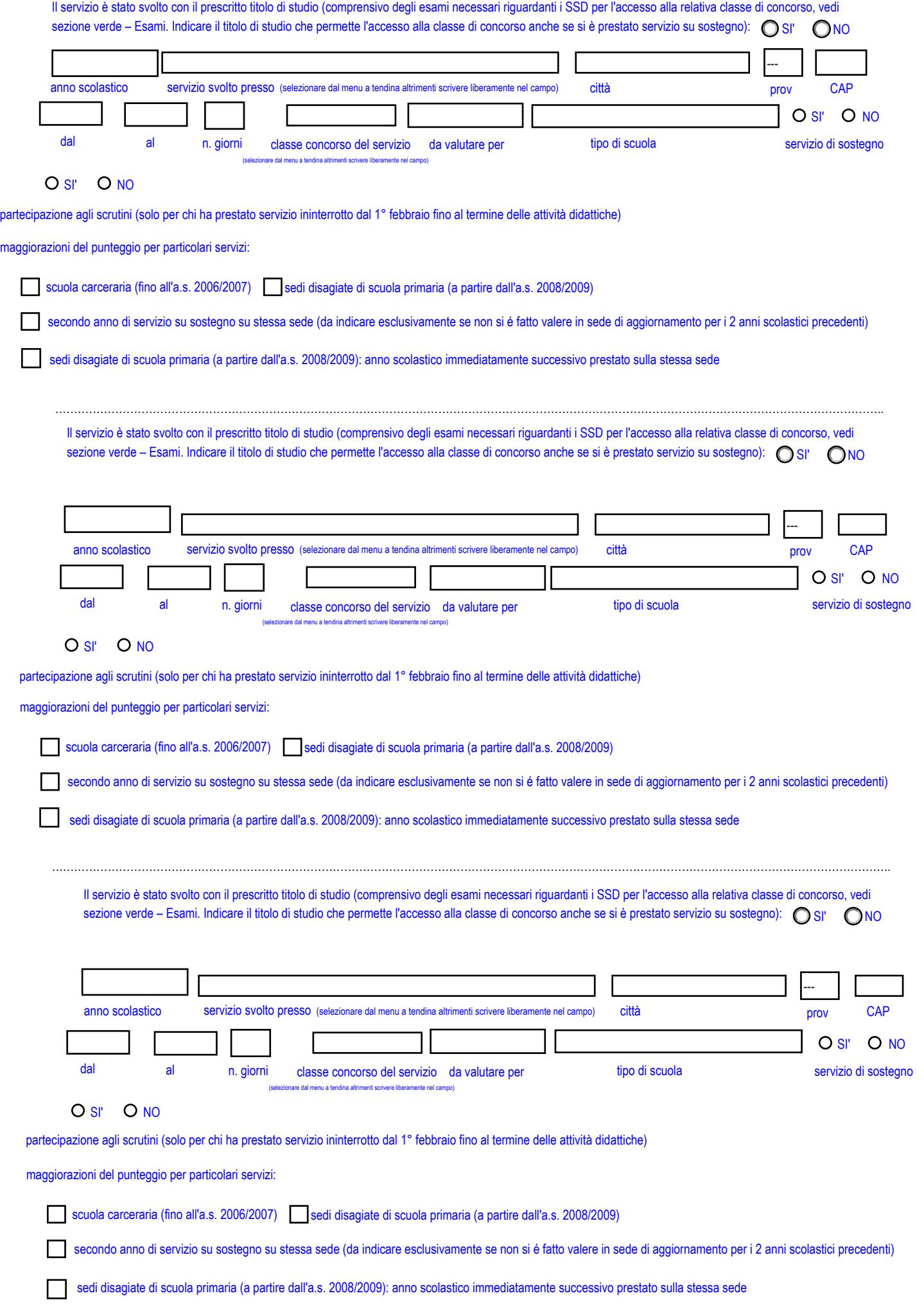

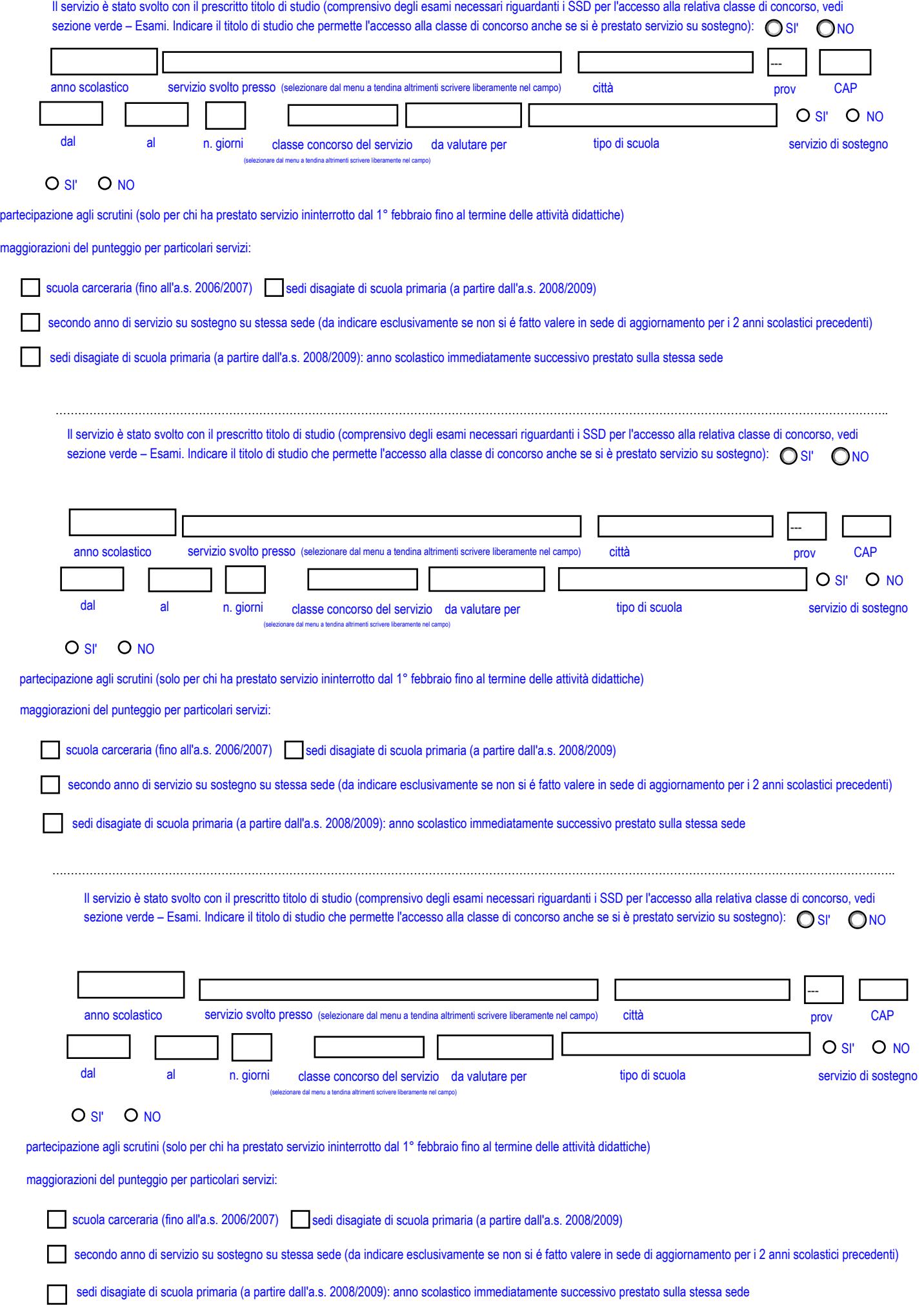

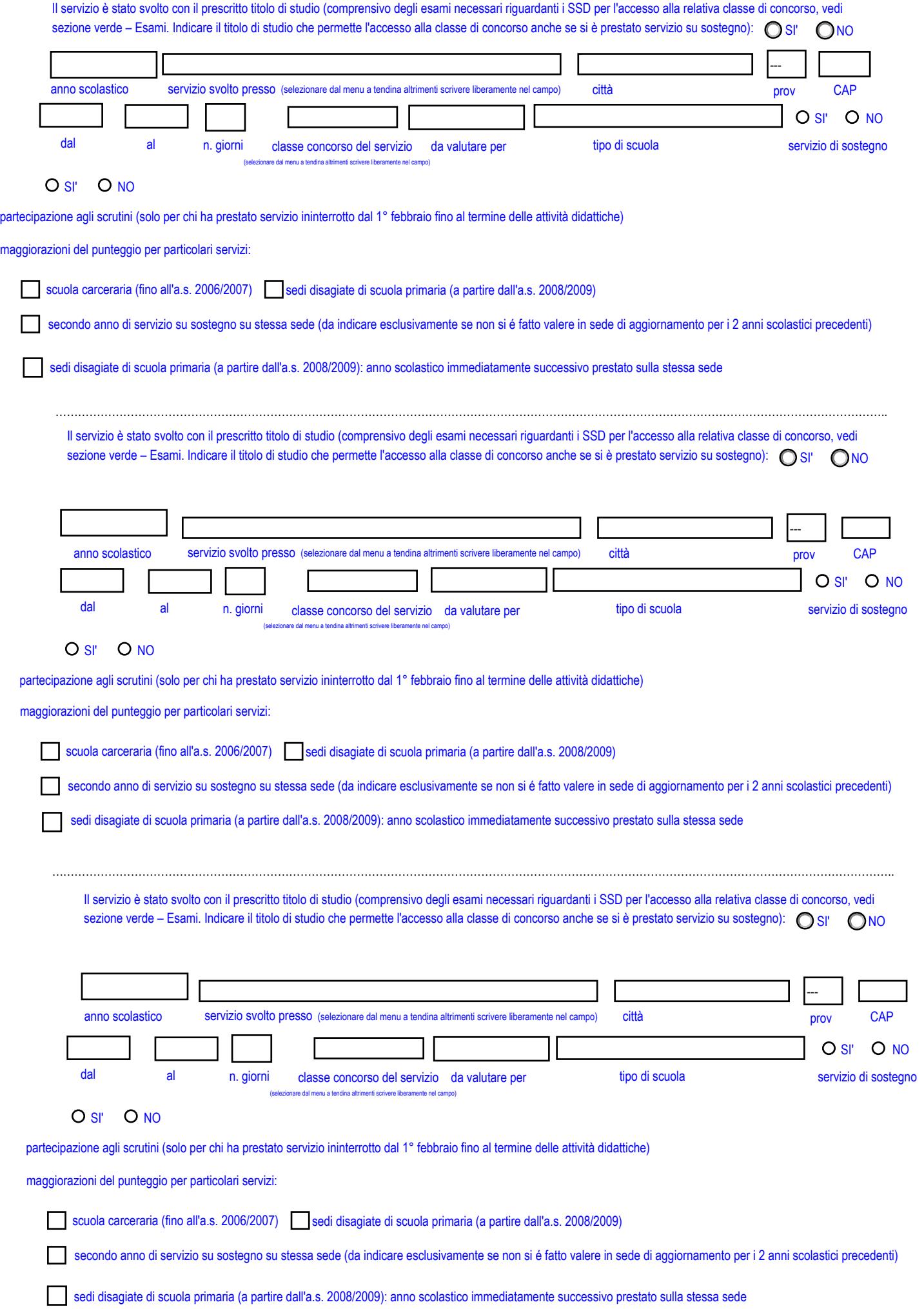

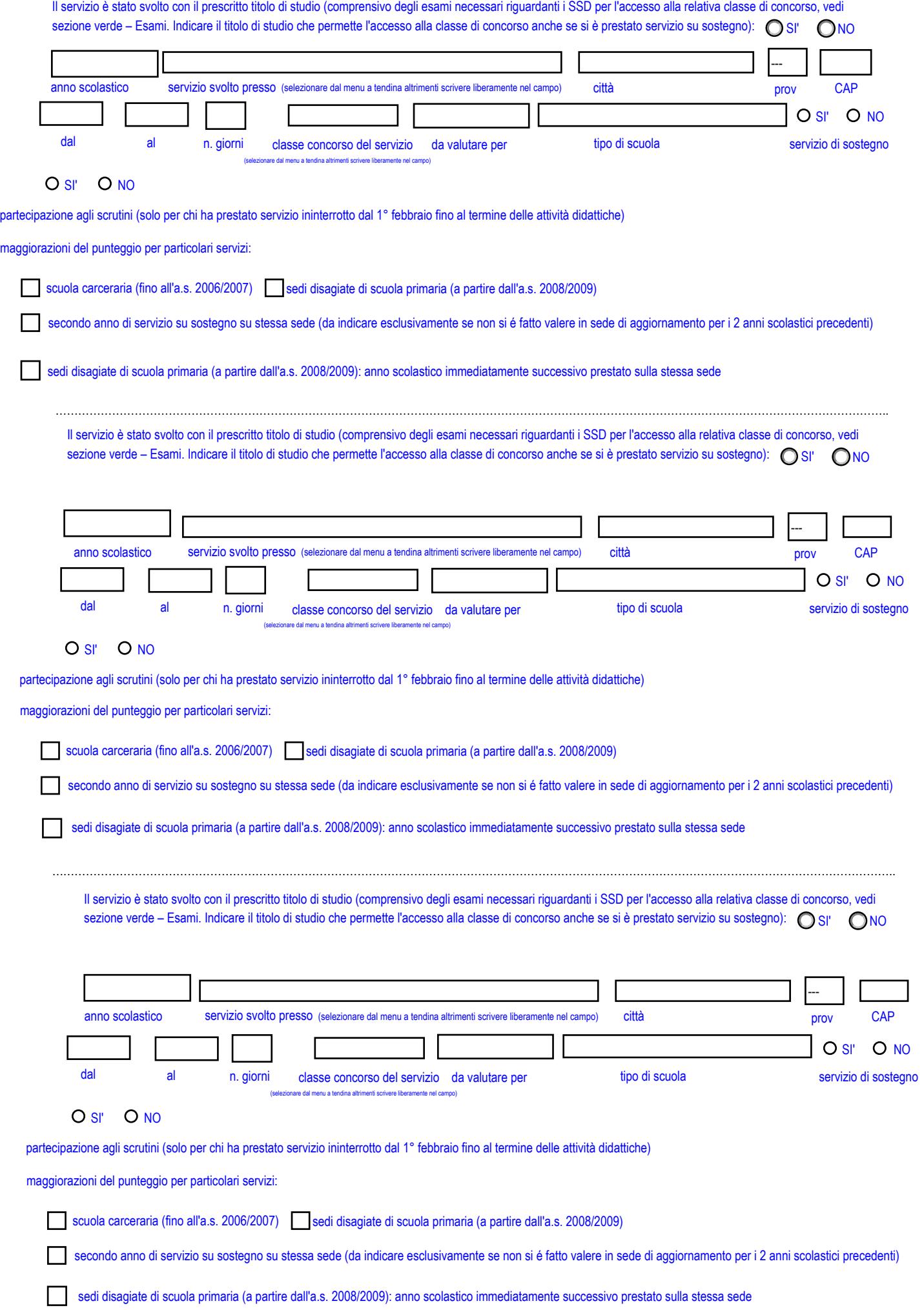

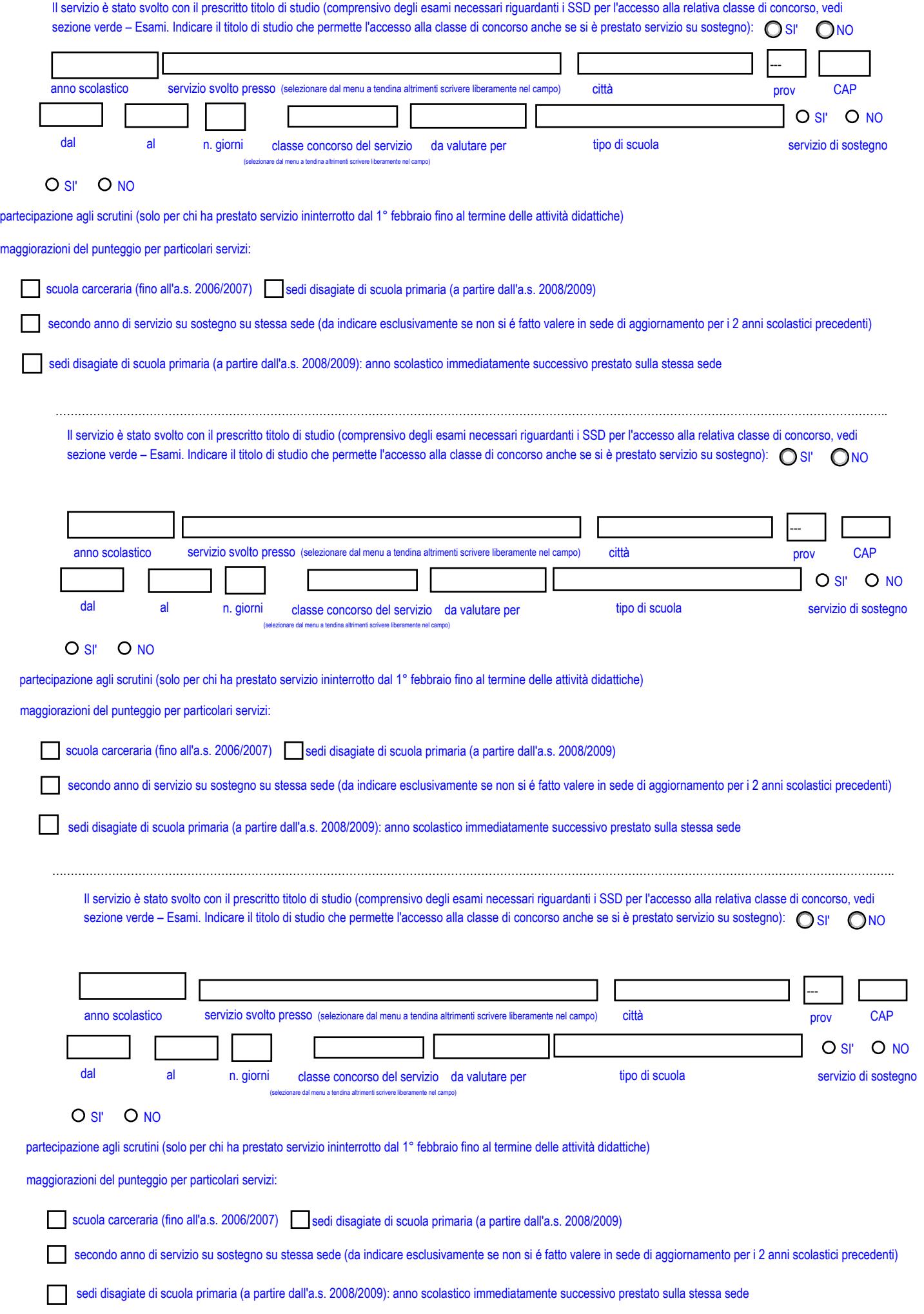

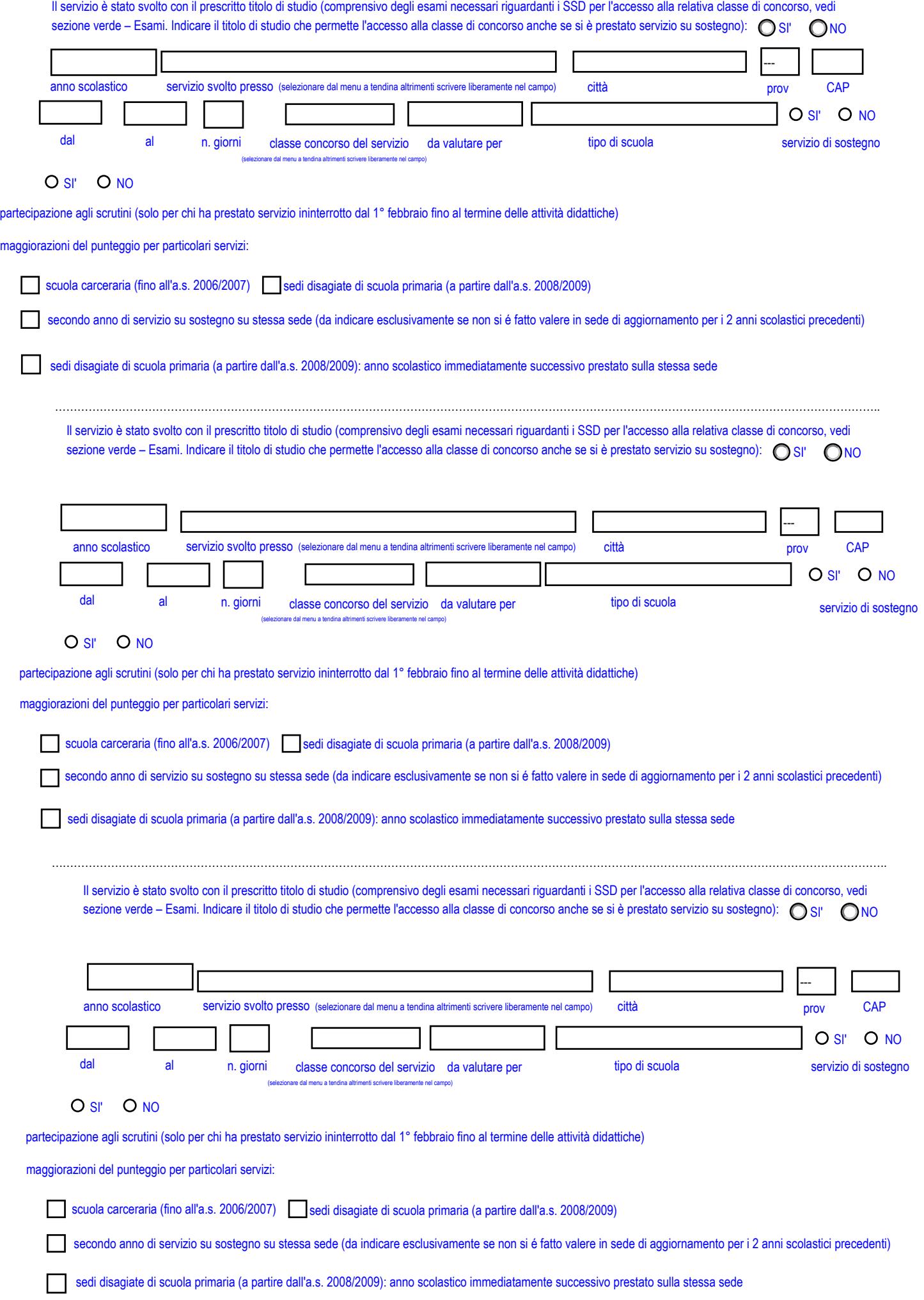

**Il/la sottoscritto/a dichiara** di possedere i seguenti requisiti di ammissione e/o di preferenza (I dati riportati hanno valore di dichiarazioni sostitutive di certificazione rese ai sensi dell'articolo 46 del D.P.R. 28 dicembre 2000, n. 445)

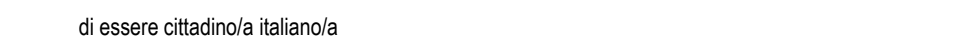

O di essere cittadino/a del seguente paese dell'Unione Europea

O il sussistere delle condizioni di cui all'articolo 7 della legge 6 agosto 2013, n. 97

per i/le soli/e cittadini/e con cittadinanza del Regno Unito: se residenti o lavoranti in uno degli Stati membri dell'Unione Europea ante 01/01/2021, essere in  $\circ$ possesso del nuovo documento di residenza, rilasciato dall'autorità degli stranieri responsabile del luogo di residenza.

ovvero

Ist\_A023ter\_2024

di godere dei diritti civili e politici

O di essere iscritto/a nelle liste elettorali del comune di striume di ovvero servero di ovvero di ovvero di ovvero di ovvero di ovvero di ovvero di ovvero di ovvero di ovvero di ovvero di ovvero di ovvero di ovvero di ovv

O di non essere iscritto/a nelle liste elettorali per il seguente motivo:

O di essere cancellato/a dalle liste elettorali a causa di

O di essere fisicamente idoneo/a allo svolgimento delle funzioni proprie del docente

O di non aver riportato condanne penali, ovvero

 $\bigcirc$  di aver riportato le seguenti condanne penali (anche se sono stati concessi amnistia, indulto, condono e perdono giudiziale):

di non avere procedimenti penali pendenti in Italia e/o all'estero, ovvero

O di avere i seguenti procedimenti penali pendenti in Italia e/o all'estero:

di essere in posizione regolare nei confronti degli obblighi di leva (per i cittadini italiani soggetti all'obbligo di leva articolo 2, comma 4, del decreto del Presidente della Repubblica 30.10.1996, n. 693, e legge 23.08.2005, n. 226)

di non essere stato/a destituito/a o dispensato/a o decaduto/a dall'impiego presso una pubblica amministrazione

di essere stato/a destituito/a o dispensato/a o decaduto/a dall'impiego presso una pubblica amministrazione per le seguenti ragioni:

 $\Omega$  di non aver subito il provvedimento dell'interdizione scolastica

oppure

 $\bigcap$  di aver subito il provvedimento dell'interdizione scolastica dal al

## Possesso di titoli che a parità di punteggio danno luogo a preferenza

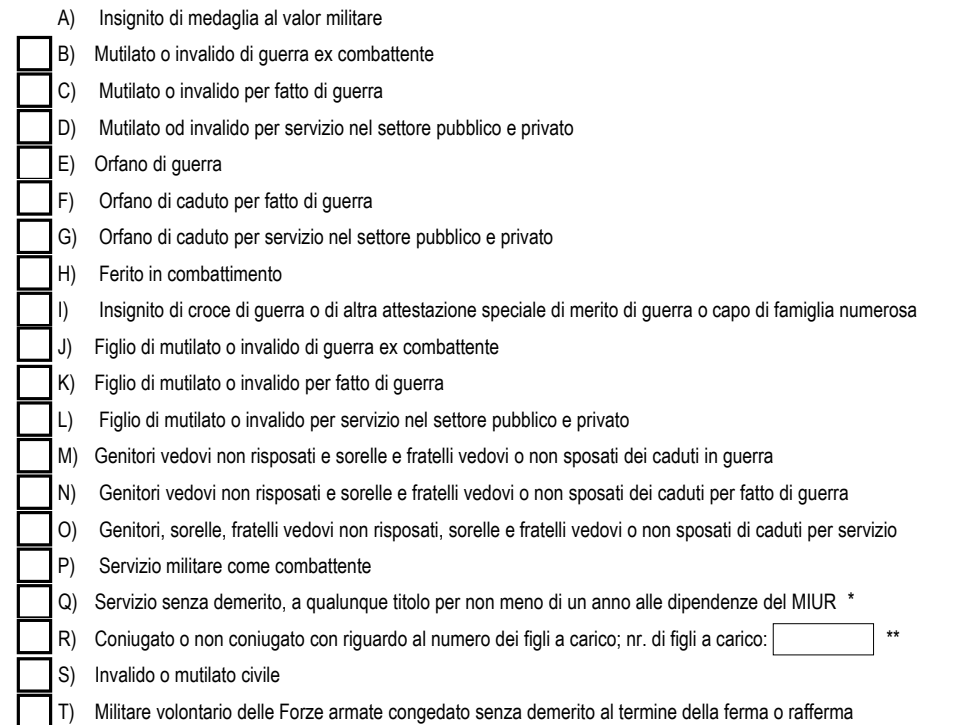

Estremi dei documenti con cui è stato riconosciuto il titolo che dà luogo alla preferenza (con esclusione delle preferenze Q e R)

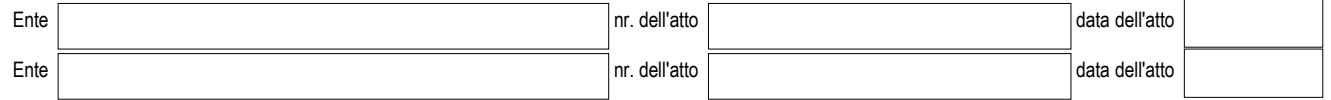

#### Il/la sottoscritto/a inoltre dichiara:

di aver prestato servizio senza demerito nelle seguenti Amministrazioni pubbliche (amministrazione regionale, provinciale, enti locali, ministeri ecc...): \*\*\*

\* "Non meno di un anno" significa 180 giorni anche non consecutivi o un servizio continuativo dal 1° febbraio fino al termine delle attività didattiche con partecipazione agli scrutini di fine anno scolastico.

\*\* Per figlio a carico si intende: figlio convivente nello stesso nucleo familiare fino a 24 anni di età con un reddito complessivo uguale o inferiore a € 4.000 oppure figlio di età superiore a 24 anni ma con reddito non superiore a € 2.840,51.

\*\*\* Può indicare questa preferenza chi ha svolto servizio in amministrazioni pubbliche diverse dagli incarichi di docenza a scuola (amministrazione regionale, provinciale, enti locali, ministeri ecc.) e non sia stato oggetto di sanzioni disciplinari durante l'espletamento dell'incarico. La dicitura "il servizio è stato reso senza demerito" è di solito riportato sui certificati di servizio. Vale anche il contratto di un giorno. Il servizio ai seggi elettorali non è un servizio alle dirette dipendenze dell'ente locale poiché non vengono stipulati contratti sottoscritti ai sensi di specifiche norme contrattuali del CCNL del relativo comparto, pertanto, non può essere considerato ai fini della preferenza di "servizio senza demerito". Il servizio civile, invece, può essere indicato come servizio svolto presso altra amministrazione pubblica.

N. B. Le situazioni soggette a scadenza (diritto di usufruire della preferenza a parità di punteggio di cui alle lettere M, N, O, R e S dei titoli di preferenza) devono essere riconfermate; pertanto, il personale interessato deve presentare la domanda di aggiornamento, barrando le apposite caselle del relativo modulo; in mancanza, i titoli di preferenza non vengono riconfermati nelle graduatorie.

#### **Altre dichiarazioni sostitutive rese ai sensi dell'articolo 47 del D.P.R. 28 dicembre 2000, n. 445**

*I dati riportati hanno valore di dichiarazioni sostitutive di atto di notorietà (Art.47 del D.P.R. 28 dicembre 2000, n. 445) Per la validità delle dichiarazioni deve essere allegata copia non autenticata di un documento di identità.*

 Il/La sottoscritto/a **dichiara** di essere a conoscenza che l'iscrizione nelle graduatorie di Istituto della provincia di Bolzano è incompatibile con l'iscrizione nelle graduatorie di Istituto di altra provincia, a pena di depennamento.

## **Comunicazione con l'Amministrazione**

Il/la sottoscritto/a intende comunicare con l'Amministrazione provinciale esclusivamente tramite PEC per quanto riguarda il presente

procedimento. Il proprio indirizzo PEC è il seguente:

Il sottoscritto non è in possesso di PEC e intende comunicare con l'Amministrazione al seguente recapito:*(compilare se diverso dalla* 

*residenza indicata a pag. 1):*

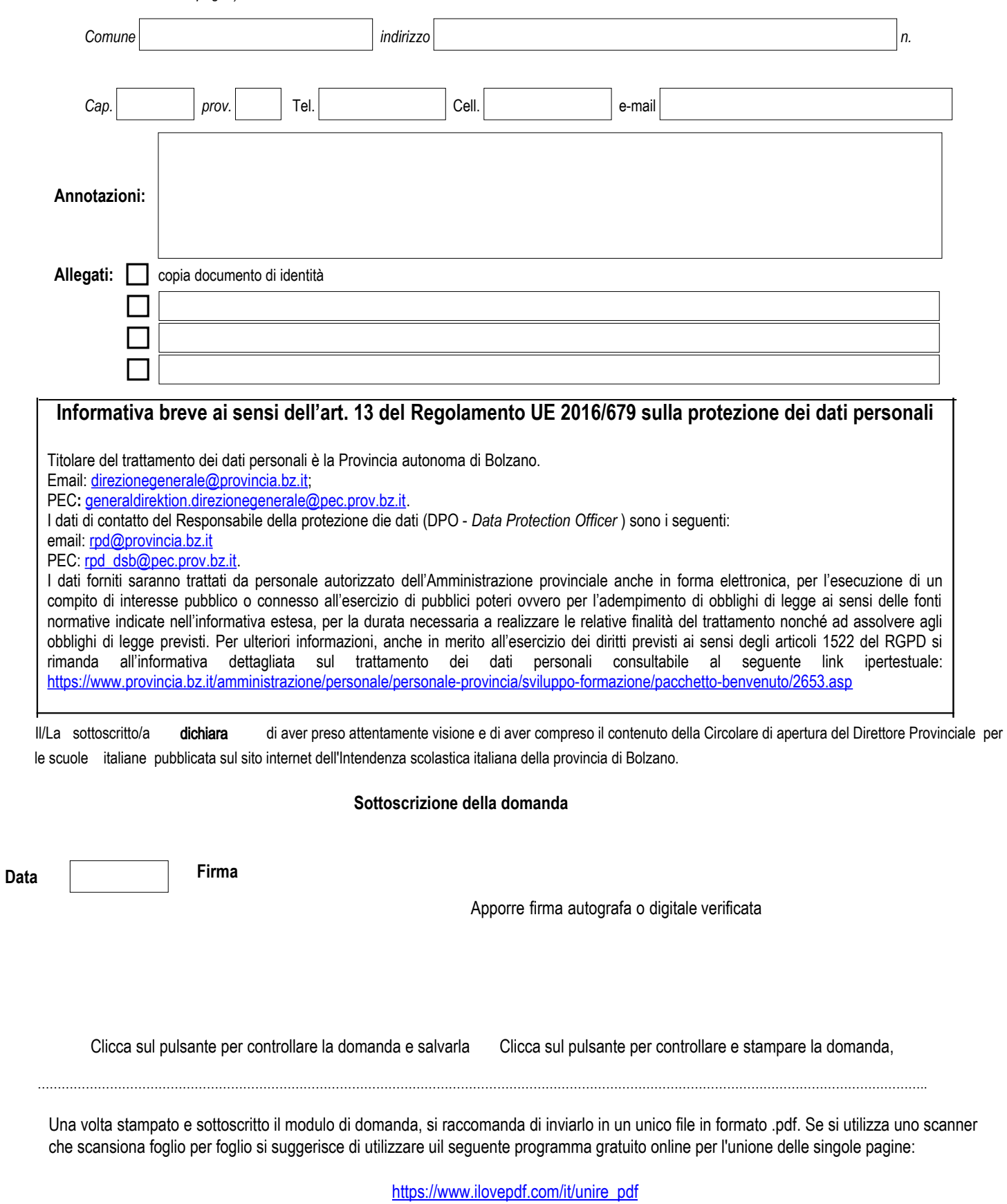

Tale programma permette di salvare un unico file in formato .pdf.

Domande pervenute in altri formati o estensioni differenti dal .pdf (ad esempio jpeg, jpg, png, webp, ecc...) non verranno prese in considerazione così come domande pervenute in moduli differenti dal presente.